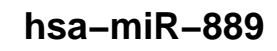

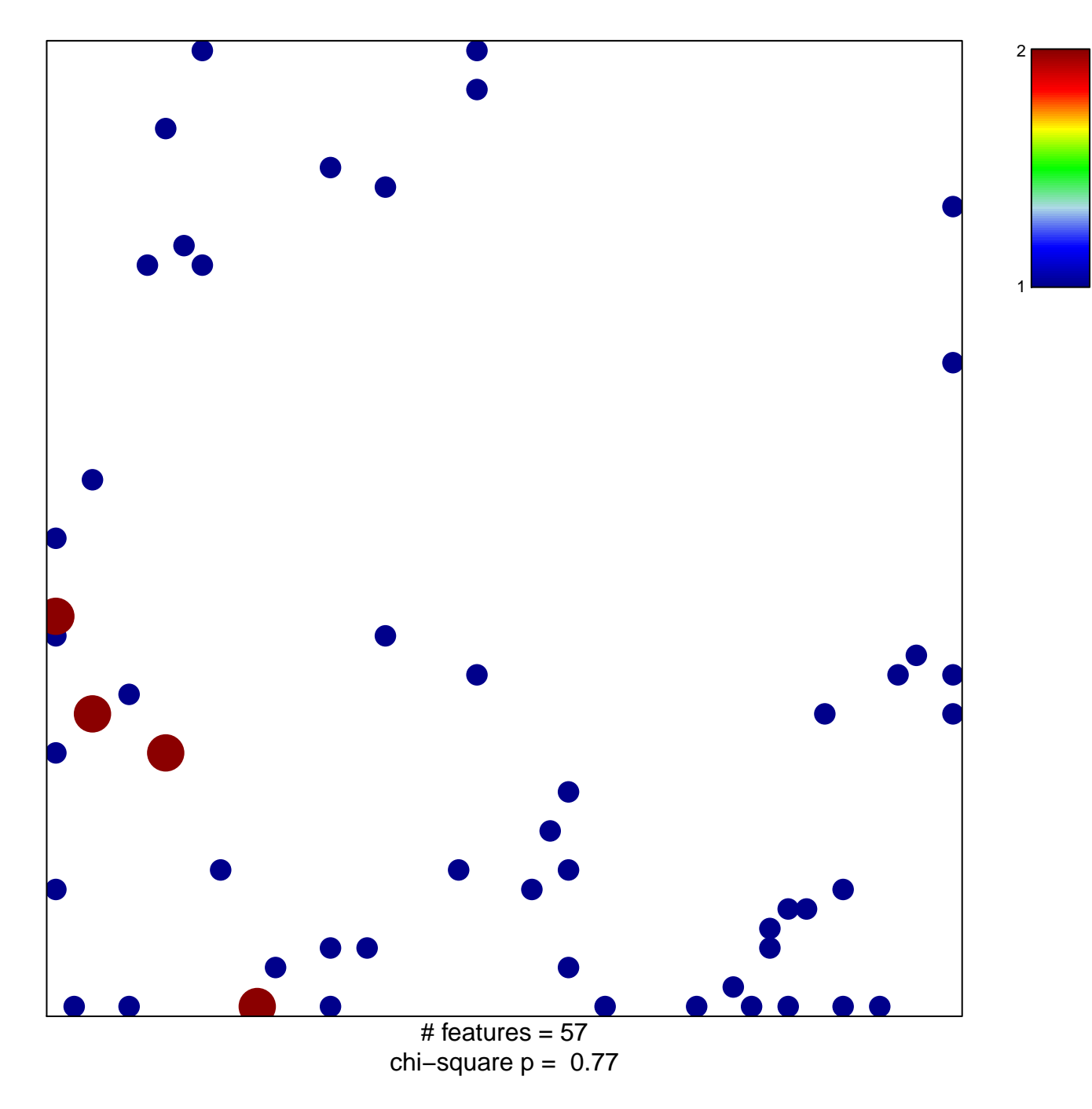

## hsa-miR-889

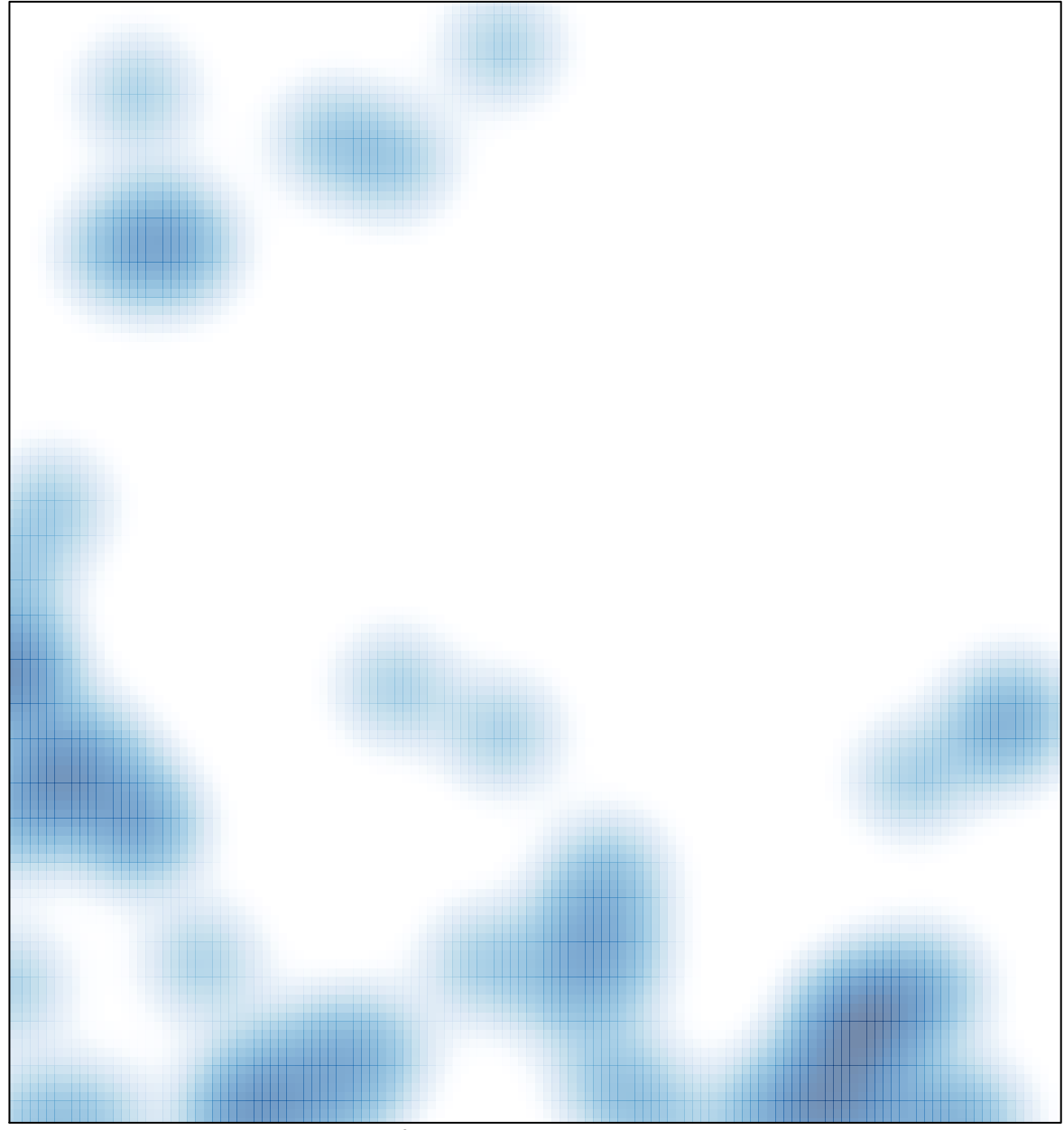

# features =  $57$ , max =  $2$